# **MOOVIC** Horários, paradas e mapa da linha de ônibus 36 PORCEL

# $\overline{a}$  36 PORCEL  $\overline{a}$  - Porcel  $\overline{a}$

A linha de ônibus 36 PORCEL | (A - Porcel) tem 4 itinerários.

(1) A - Porcel: 05:15 - 12:20(2) A - Terminal Santo Antônio: 05:40 - 11:30(3) Porcel: 05:15 - 22:25(4) Terminal Santo Antônio: 05:40 - 22:50

Use o aplicativo do Moovit para encontrar a estação de ônibus da linha 36 PORCEL mais perto de você e descubra quando chegará a próxima linha de ônibus 36 PORCEL.

#### **Sentido: A - Porcel**

12 pontos [VER OS HORÁRIOS DA LINHA](https://moovitapp.com/sorocaba_e_regi%C3%A3o-3320/lines/36_PORCEL/32004270/4827196/pt-br?ref=2&poiType=line&customerId=4908&af_sub8=%2Findex%2Fpt-br%2Fline-pdf-Sorocaba_e_Regi%25C3%25A3o-3320-1021066-32004270&utm_source=line_pdf&utm_medium=organic&utm_term=A%20-%20Porcel)

Terminal Santo Antônio

- R. Aparecida, 345
- R. Aparecida, 190
- R. Aparecida, 450
- R. Olavo Bilac, 30
- R. Aparecida, 714
- R. Aparecida, 940
- R. Aparecida, 1161
- R. Aparecida, 1376
- R. Nicolau Perrela, 470
- R. João Cordeiro, 342
- R. Nicolau Perrela, 607

**Horários da linha de ônibus 36 PORCEL** Tabela de horários sentido A - Porcel

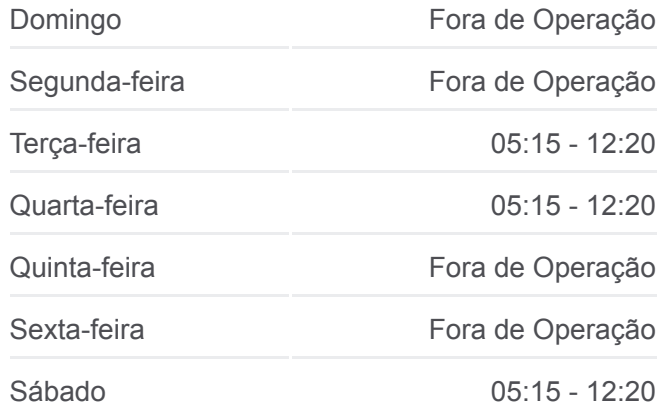

**Informações da linha de ônibus 36 PORCEL Sentido:** A - Porcel **Paradas:** 12 **Duração da viagem:** 7 min **Resumo da linha:**

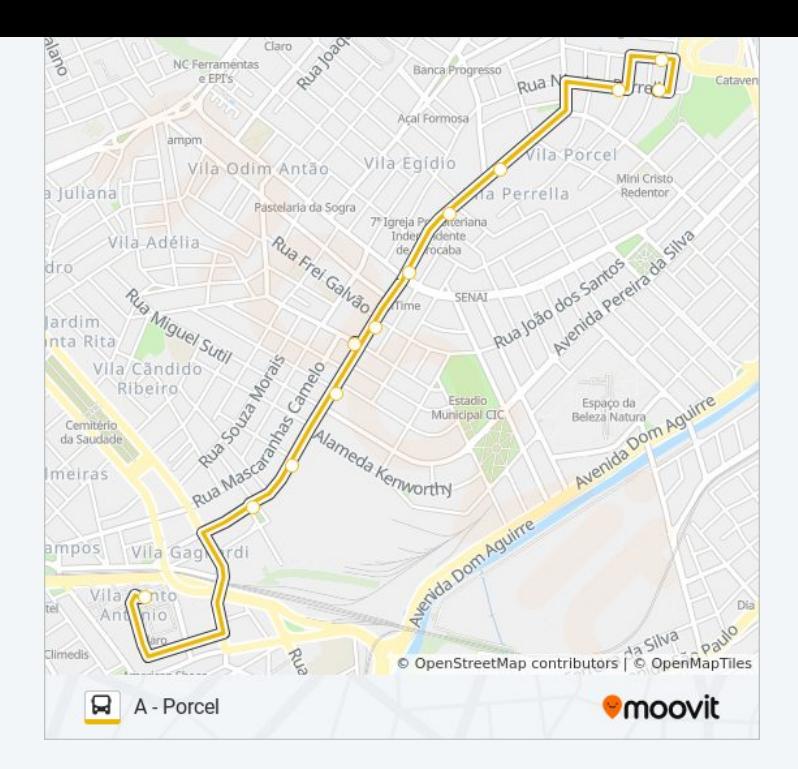

## **Sentido: A - Terminal Santo Antônio** 17 pontos [VER OS HORÁRIOS DA LINHA](https://moovitapp.com/sorocaba_e_regi%C3%A3o-3320/lines/36_PORCEL/32004270/4827195/pt-br?ref=2&poiType=line&customerId=4908&af_sub8=%2Findex%2Fpt-br%2Fline-pdf-Sorocaba_e_Regi%25C3%25A3o-3320-1021066-32004270&utm_source=line_pdf&utm_medium=organic&utm_term=A%20-%20Porcel)

- R. Nicolau Perrela, 607
- R. Nicolau Perrela, 463
- R. Avelino Rocha, Sn
- R. Aparecida, 1876
- Av. Sen. Roberto Simonsen, 987
- R. Mq. De Paranaguá, 127
- R. Nicolau Perrela, 99
- R. Guanabara, Sem Ref.
- R. Guanabara, 313
- R. Guanabara, 142
- R. Oswaldo Cruz, 116
- R. Rodrigues Alves, 619
- R. Dom José Gaspar, 250
- R. João Nascimento, 333
- R. Mascaranhas Camelo, 867
- R. Mascaranhas Camelo, 501

Terminal Santo Antônio

**Horários da linha de ônibus 36 PORCEL** Tabela de horários sentido A - Terminal Santo Antônio

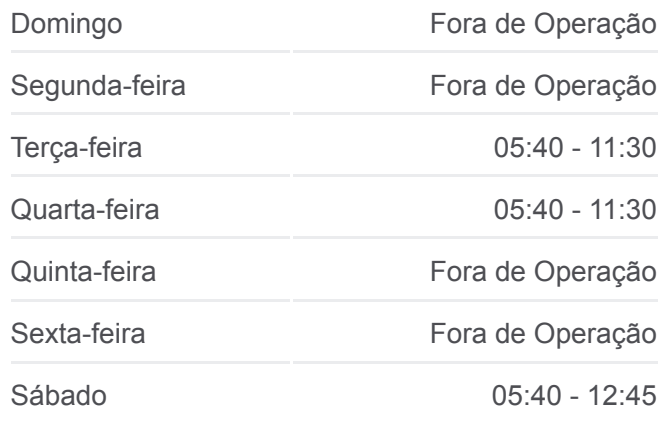

### **Informações da linha de ônibus 36 PORCEL Sentido:** A - Terminal Santo Antônio **Paradas:** 17 **Duração da viagem:** 11 min

**Resumo da linha:**

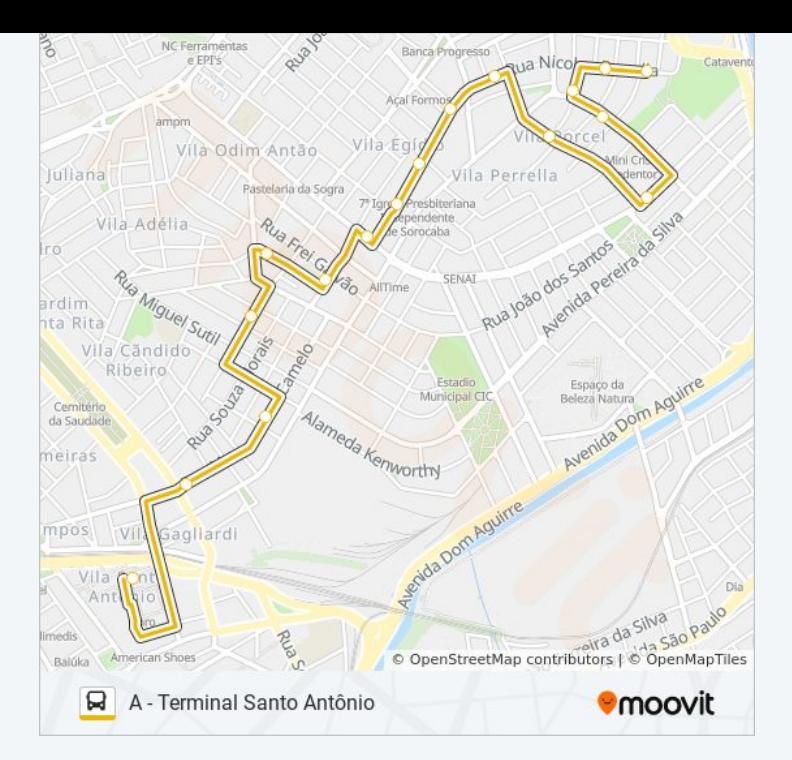

#### **Sentido: Porcel**

12 pontos [VER OS HORÁRIOS DA LINHA](https://moovitapp.com/sorocaba_e_regi%C3%A3o-3320/lines/36_PORCEL/32004270/4827414/pt-br?ref=2&poiType=line&customerId=4908&af_sub8=%2Findex%2Fpt-br%2Fline-pdf-Sorocaba_e_Regi%25C3%25A3o-3320-1021066-32004270&utm_source=line_pdf&utm_medium=organic&utm_term=A%20-%20Porcel)

Terminal Santo Antônio

- R. Souza Moraes, 110
- R. Souza Moraes, 434
- R. Souza Moraes, 548
- R. Souza Moraes, 672
- R. Olavo Bilac, 30
- R. Aparecida, 714
- R. Aparecida, 940
- R. Aparecida, 1161
- R. Aparecida, 1376
- R. Nicolau Perrela, 470
- R. João Cordeiro, 342

**Horários da linha de ônibus 36 PORCEL** Tabela de horários sentido Porcel

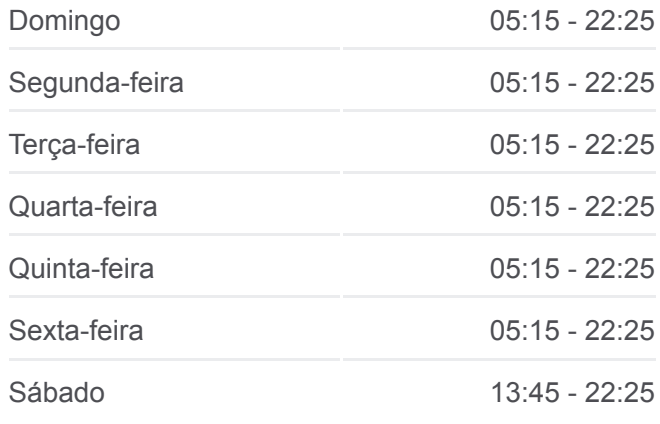

**Informações da linha de ônibus 36 PORCEL Sentido:** Porcel **Paradas:** 12 **Duração da viagem:** 8 min **Resumo da linha:**

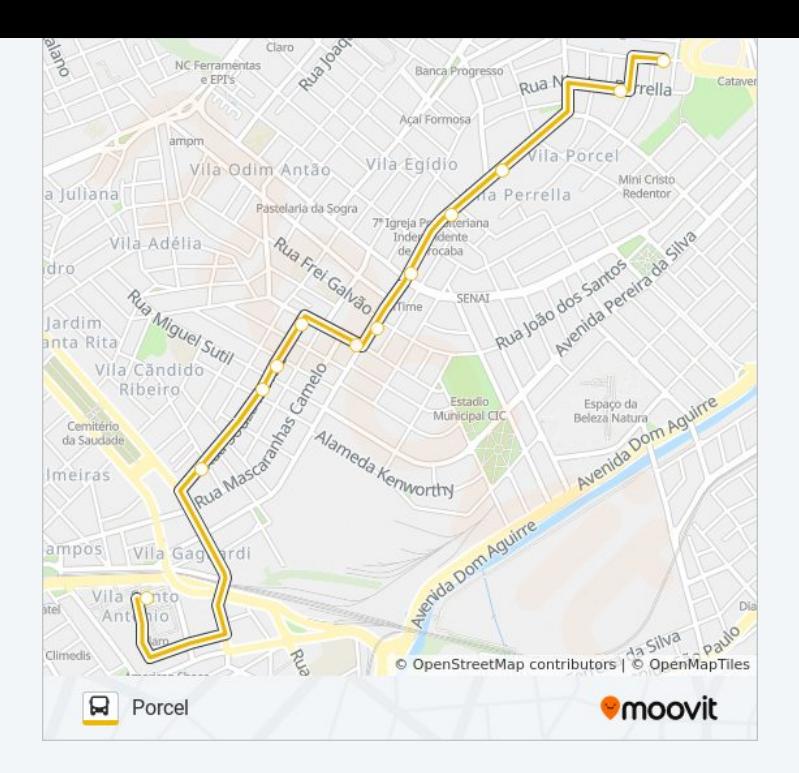

#### **Sentido: Terminal Santo Antônio**

18 pontos [VER OS HORÁRIOS DA LINHA](https://moovitapp.com/sorocaba_e_regi%C3%A3o-3320/lines/36_PORCEL/32004270/4827098/pt-br?ref=2&poiType=line&customerId=4908&af_sub8=%2Findex%2Fpt-br%2Fline-pdf-Sorocaba_e_Regi%25C3%25A3o-3320-1021066-32004270&utm_source=line_pdf&utm_medium=organic&utm_term=A%20-%20Porcel)

- R. João Cordeiro, 342
- R. Nicolau Perrela, 607
- R. Nicolau Perrela, 463
- R. Avelino Rocha, Sn
- R. Aparecida, 1876
- R. Medeiros Simas, 110
- R. Mq. De Paranaguá, 127
- R. Nicolau Perrela, 99
- R. Guanabara, Sem Ref.
- R. Guanabara, 313
- R. Guanabara, 142
- R. Oswaldo Cruz, 116
- R. Rodrigues Alves, 619
- R. Dom José Gaspar, 250
- R. João Nascimento, 333
- R. Baltazar Fernandes, 247
- R. Baltazar Fernandes, 28

Terminal Santo Antônio

# **Horários da linha de ônibus 36 PORCEL**

Tabela de horários sentido Terminal Santo Antônio

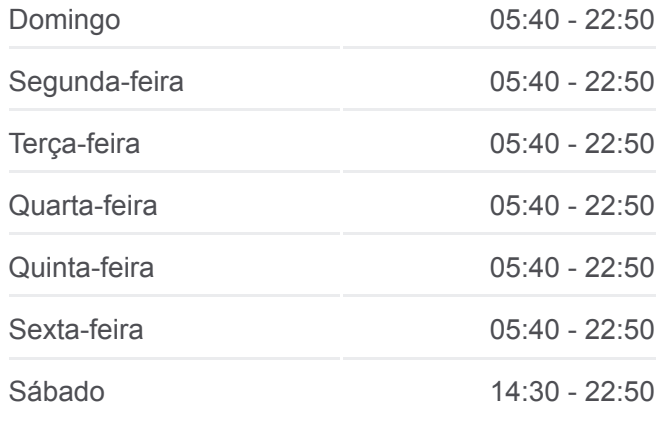

### **Informações da linha de ônibus 36 PORCEL**

**Sentido:** Terminal Santo Antônio **Paradas:** 18 **Duração da viagem:** 9 min **Resumo da linha:**

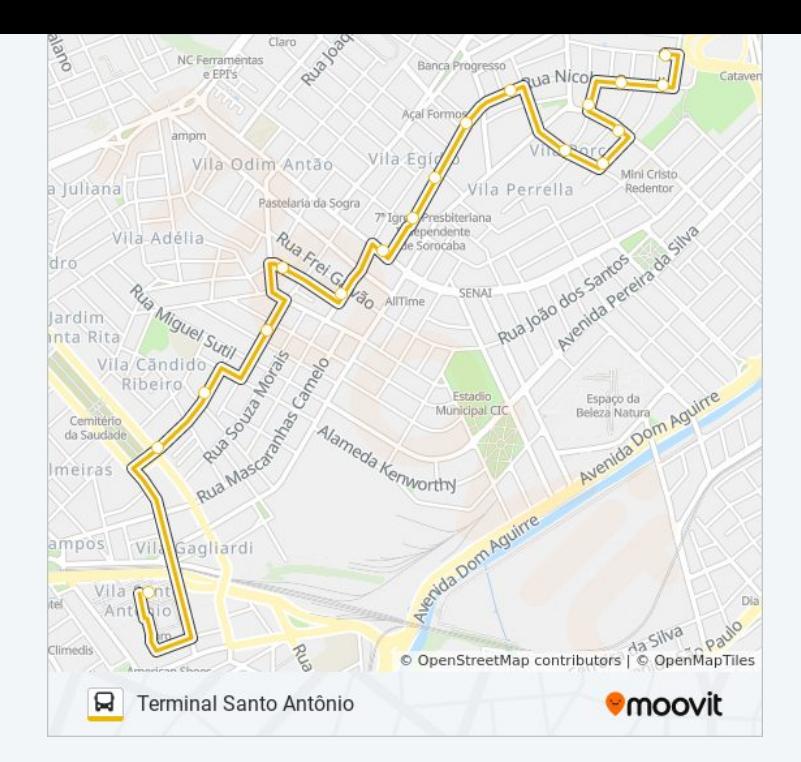

Os horários e os mapas do itinerário da linha de ônibus 36 PORCEL estão [disponíveis, no formato PDF offline, no site: moovitapp.com. Use o Moovit](https://moovitapp.com/sorocaba_e_regi%C3%A3o-3320/lines/36_PORCEL/32004270/4827196/pt-br?ref=2&poiType=line&customerId=4908&af_sub8=%2Findex%2Fpt-br%2Fline-pdf-Sorocaba_e_Regi%25C3%25A3o-3320-1021066-32004270&utm_source=line_pdf&utm_medium=organic&utm_term=A%20-%20Porcel) App e viaje de transporte público por Sorocaba e Região! Com o Moovit você poderá ver os horários em tempo real dos ônibus, trem e metrô, e receber direções passo a passo durante todo o percurso!

[Sobre o Moovit](https://moovit.com/pt/about-us-pt/?utm_source=line_pdf&utm_medium=organic&utm_term=A%20-%20Porcel) · [Soluções MaaS](https://moovit.com/pt/maas-solutions-pt/?utm_source=line_pdf&utm_medium=organic&utm_term=A%20-%20Porcel) · [Países atendidos](https://moovitapp.com/index/pt-br/transporte_p%C3%BAblico-countries?utm_source=line_pdf&utm_medium=organic&utm_term=A%20-%20Porcel) · [Comunidade Mooviter](https://editor.moovitapp.com/web/community?campaign=line_pdf&utm_source=line_pdf&utm_medium=organic&utm_term=A%20-%20Porcel&lang=pt)

© 2024 Moovit - Todos os direitos reservados

**Confira os horários de chegada em tempo real!**

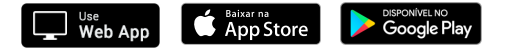